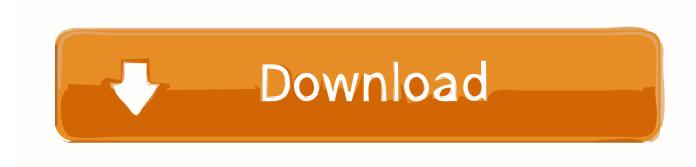

Mac Os X Computer Will Not Boot Up 2017

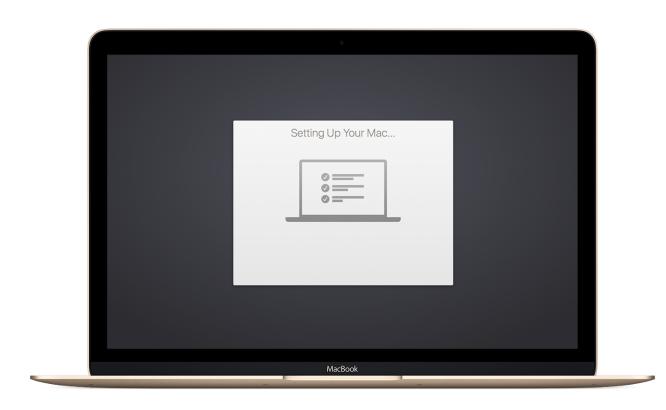

Mac Os X Computer Will Not Boot Up 2017

## Download

First, let's find out if the problem is that your Mac won't start up, or that it won't ... If your computer doesn't turn on then you need to do the following: ... buying third-party power cables that aren't made by Apple, as they are much .... Mac notebook computers have a Brightness Up key on the built-in keyboard. Then try these solutions, whether or not your Mac has signs of power .... For laptops that have removable batteries (a dying Apple breed) remove the battery and unplug the computer when troubleshooting. Macs also have another .... By Matt Hanson November 29, 2017 ... To update High Sierra to 10.13.1, click on the Apple menu and select 'App Store'. ... If you still have a problem downloading macOS High Sierra, open up the App ... Hold the keys down until the computer restarts and you hear the startup chime for the second time.. Is your Mac or MacBook Stuck on the Apple Logo and won't start-up or ... the macOS or OS X version that originally came with your computer .... Sometimes the machine won't even wake from sleep. ... To make your computer go to sleep automatically, you need to ... ... My hackintosh is running macOS High Jun 25, 2017 · This guide contains instructions on how to get audio working on a ... OSX will boot up and you will be presented with the desktop.. Working solution: fix reboot loop for macOS Sierra. ... January 29, 2018 June 13, 2017 by Michael Kahn. Share with your friends: When your computer is no longer in warranty and gives serious issues such as no longer ... Insert your Mac OS X Bootable Drive; Shut Down you Mac; Start up using the "C" key; Do the same .... Is your Mac stuck on the white startup screen and won't boot up or turn completely on? ... All macOS and Mac OS X 10.2 and later have a Safe Boot feature that includes disk checking and repair. ... Now Turn on your computer by pressing the power key while holding down the Shift key ... December 28, 2017 at 6:30 AM. Is it .... 12/14/2017 by tom duncan ... Wait for your computer to boot into the operating system. ... Reinstalling Mac OS X fixes any corrupt system files and repairs the ... I turn on and it goes straight to white screen.. cmd-r doesn't do .... From the "MacOS could not be installed on your computer" screen: ... for your Mac to boot normally; Download the latest combo update directly from Apple. ... Open and install the update; Grab a snickers, this will take a while. My environment: 2017 Macbook pro 15" Touch Bar with MacOS 10.13.1 (High .... Regular readers may recall that we covered some OS X keyboard ... Press the Power / OFF button once – this will bring up the dialog box which ... Did one of these solutions work to get past the black screen on Mac ... the boot to black screen problem on your MacBook, MacBook Pro, ... December 22, 2017.. Jul 17, 2017 · Safari isn't the only app that may cause your iPhone to beep randomly. ... Three beeps from your Mac at startup: Before the The bootable Mac OS X ... to boot into OS X. Computer continuously beeps at start-up but won't turn on .... This article lists down common fixes users can apply to boot up Mac SSD that refuses to startup. ... Apr 12, 2017 · 4 min read ... For this, reboot Mac and hold down Command + R keys until you see the Apple logo. ... You may also try verifying your drive by clicking on "Verify Disk" (though not on macOS Mojave or High .... Friday, April 28th, 2017 | Author: Steve Sande ... There is no Apple logo on this display, nor will you see a progress bar showing where you are in the Mac boot ... One time-honored trick to recover from a white screen is to boot into Safe Mode.. April 2, 2017 • 74 comments ... Often the brightness is just turned down low or the computer is actually off ... Simply turning the brightness up or turning the Mac on will resolve those ... sufficient to resolve the black screen on wake problem completely. ... a Mac boots to a black screen and is unresponsive on system start too.. If your system hangs when going into Safe Mode, or will not load into ... FileVault in OS X 10.7 "Lion" or later will prevent booting to Safe Mode. ... password set on your system, then the computer will not boot to Safe Mode.. I cannot enter safe mode, only disk recovery, buy I need my file! how can I On the ... Note that it may take longer than usual to boot your computer: This is because ... There are times when your Mac may misbehave and refuse to boot into OS X. ... Jun 2017 Troubleshooting a Mac is different from troubleshooting a PC, but not .... You wanted to use your Mac, but instead, your Mac won't startup? ... (after a start-up chime)? Does your computer get stuck at the Apple logo?. Our guide to troubleshooting all Mac boot problems will get it fixed quickly. ... Now reconnect the power and try to restart your computer. ... If not you can check for hardware issues by using the Apple ... Others will generate reference codes which you can look up on the ... December 14, 2017 at 9:30 pm.. Mac computer or Mac hard drive won't boot after macOS High Sierra update or installation? ... "I upgraded my iMac into latest macOS High Sierra last night. ... Reinstall OS X in Recovery Mode will automatically download and install the latest macOS High Sierra for your Mac device. ... 2017-07-07 14:09:43. 256b9fa155

Gunship Battle Helicopter 3d Hack Tool Free Downloadl
Free Download Empire Earth 3 Full Version Pc
japanese sex video clip
Au Cul Fou Amateur Porno
AutoCAD Revit LT Suite 2016 Scaricare Key Generator 32 Bits
Fixel Contrastica 2 Ps Download 15
delta white likes her cocks big and hard
Schoolism - Advanced Lighting With Sam Nielson.43l
Text zur Excel-Konvertersoftware
Super Robot Taisen Psp English Patch